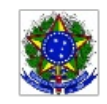

SERVIÇO PÚBLICO FEDERAL MINISTÉRIO DA EDUCAÇÃO Instituto Federal de Educação, Ciência e Tecnologia Sul-rio-grandense

## EDITAL PROEN Nº 48/2020 SELEÇÃO DE PROFESSOR FORMADOR - PEDAGOGIA

## HOMOLOGAÇÃO DA PONTUAÇÃO E DIVULGAÇÃO DOS DIAS, HORÁRIOS E LOCAL DAS ENTREVISTAS

O Pró-Reitor da Pró-reitoria de Ensino (PROEN) do INSTITUTO FEDERAL DE EDUCAÇÃO, CIÊNCIA E TECNOLOGIA SUL-RIO-GRANDENSE (IFSul), no uso de suas atribuições, torna pública a HOMOLOGAÇÃO DA PONTUAÇÃO E DIVULGAÇÃO DOS DIAS, HORÁRIO E LOCAL DAS ENTREVISTAS para o processo de provimento de vagas e cadastro de reserva para a função de PROFESSOR FORMADOR, a fim de atuar no Curso de Licenciatura em Pedagogia – EPT, no âmbito do Sistema Universidade Aberta do Brasil (UAB), na modalidade a distância, conforme segue:

## Dis ciplina: Metodologias e Estratégias da Educação Infantil

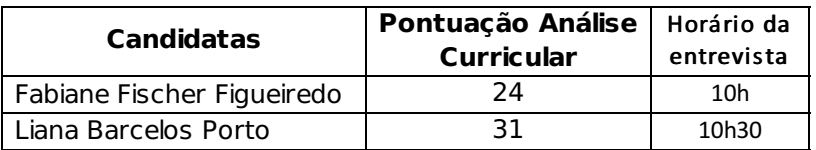

Data: 16/11/2020

Local: Google Hangouts

Pelotas, 13 de novembro de 2020.

Antônio Cardoso de Oliveira Chefe do Departamento de Educação a Distância e Novas Tecnologias

> Rodrigo Nascimento da Silva Pró-reitor de Ensino

Documento assinado eletronicamente por:

- Antonio Cardoso Oliveira, CHEFE DE DEPARTAMENTO CD4 IF-DETE, em 13/11/2020 21:42:44.
- Rodrigo Nascimento da Silva, PRO-REITOR CD2 IF-PROEN, em 13/11/2020 21:15:47.

Este documento foi emitido pelo SUAP em 13/11/2020. Para comprovar sua autenticidade, faça a leitura do QRCode ao lado ou acesse https://suap.ifsul.edu.br/autenticar-documento/ e forneça os dados abaixo:

Código Verificador: 79767 Código de Autenticação: 8015be7cd3

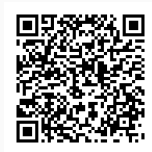